**BSZ** 

# Konzept und Realisierung einer automatisierten verbundübergreifenden Fernleihe

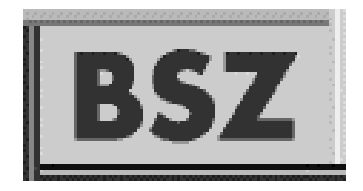

Volker Conradt, Katrin Clemens, Wolfgang Heymans Bibliotheksservice-Zentrum Baden-Württemberg

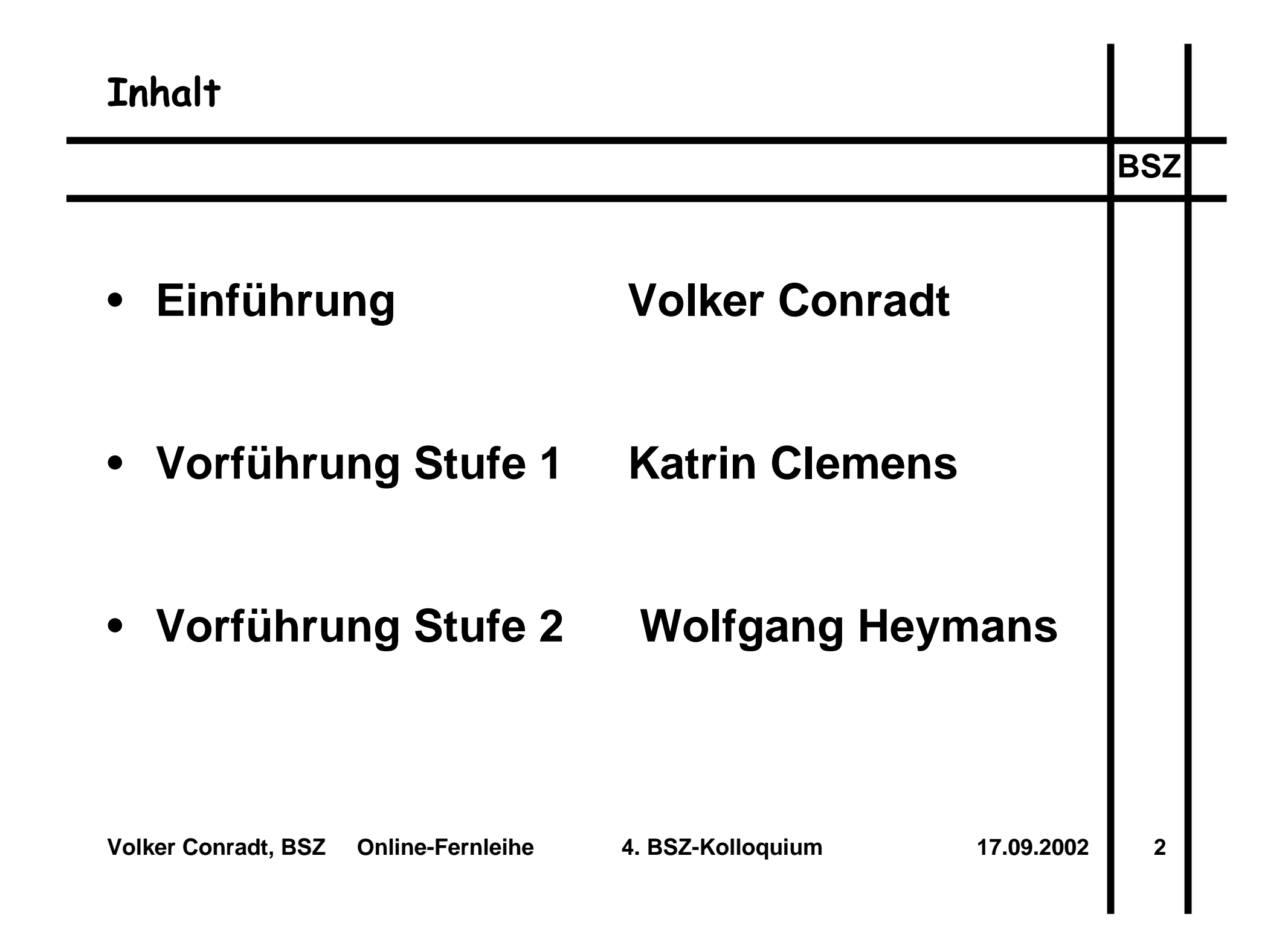

# **Beschleunigung der Fernleihe**

- **EDV-gest ützte Bearbeitung**
- $\bullet$ **Übermittlung per Email**
- $\bullet$ **Bestellung durch den Benutzer über WWW**
- $\bullet$ **Integration der lokalen Ausleihsysteme**
- $\bullet$ **Anschluss an Bestellsysteme anderer Verb ünde**

**17.09.2002**

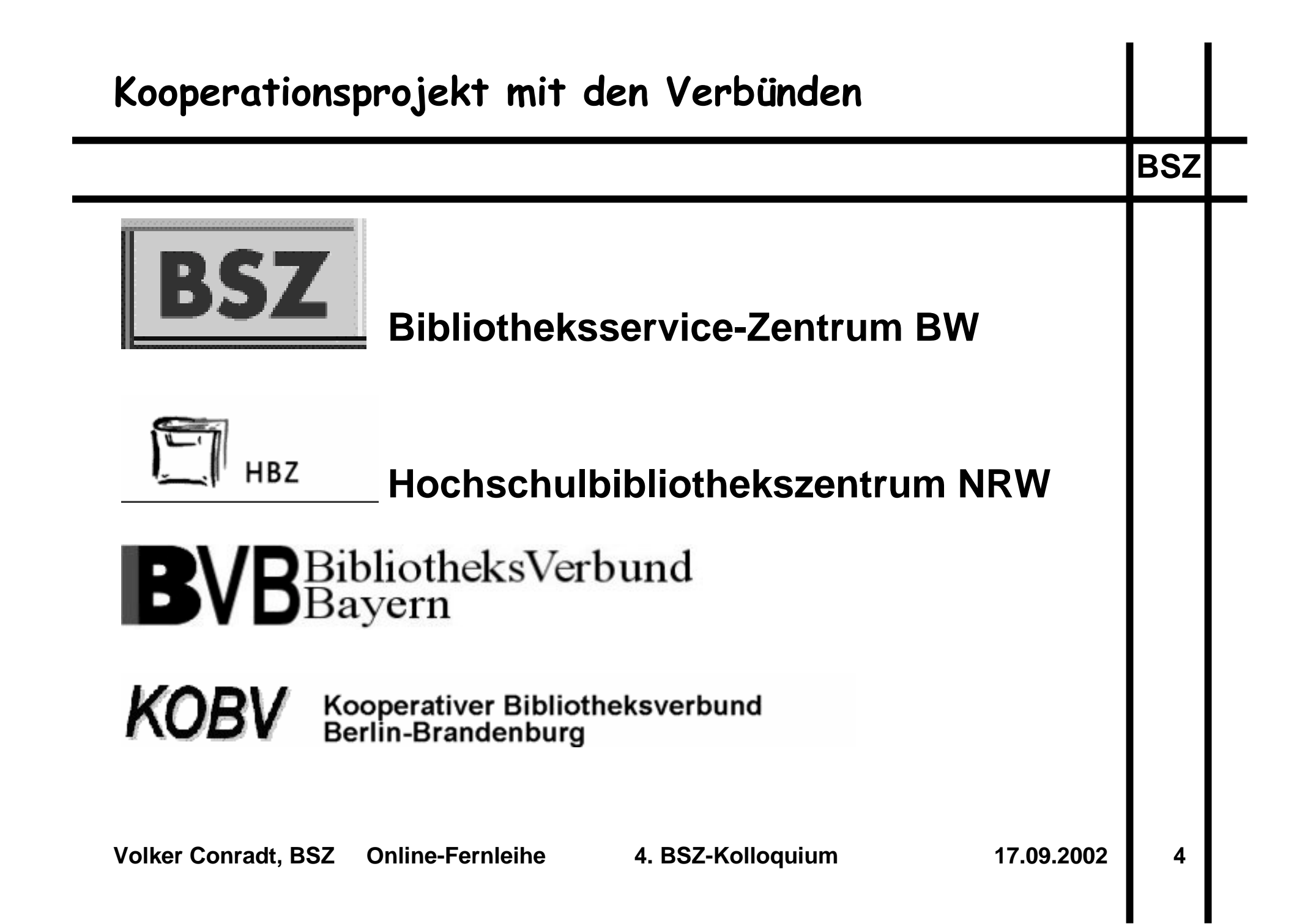

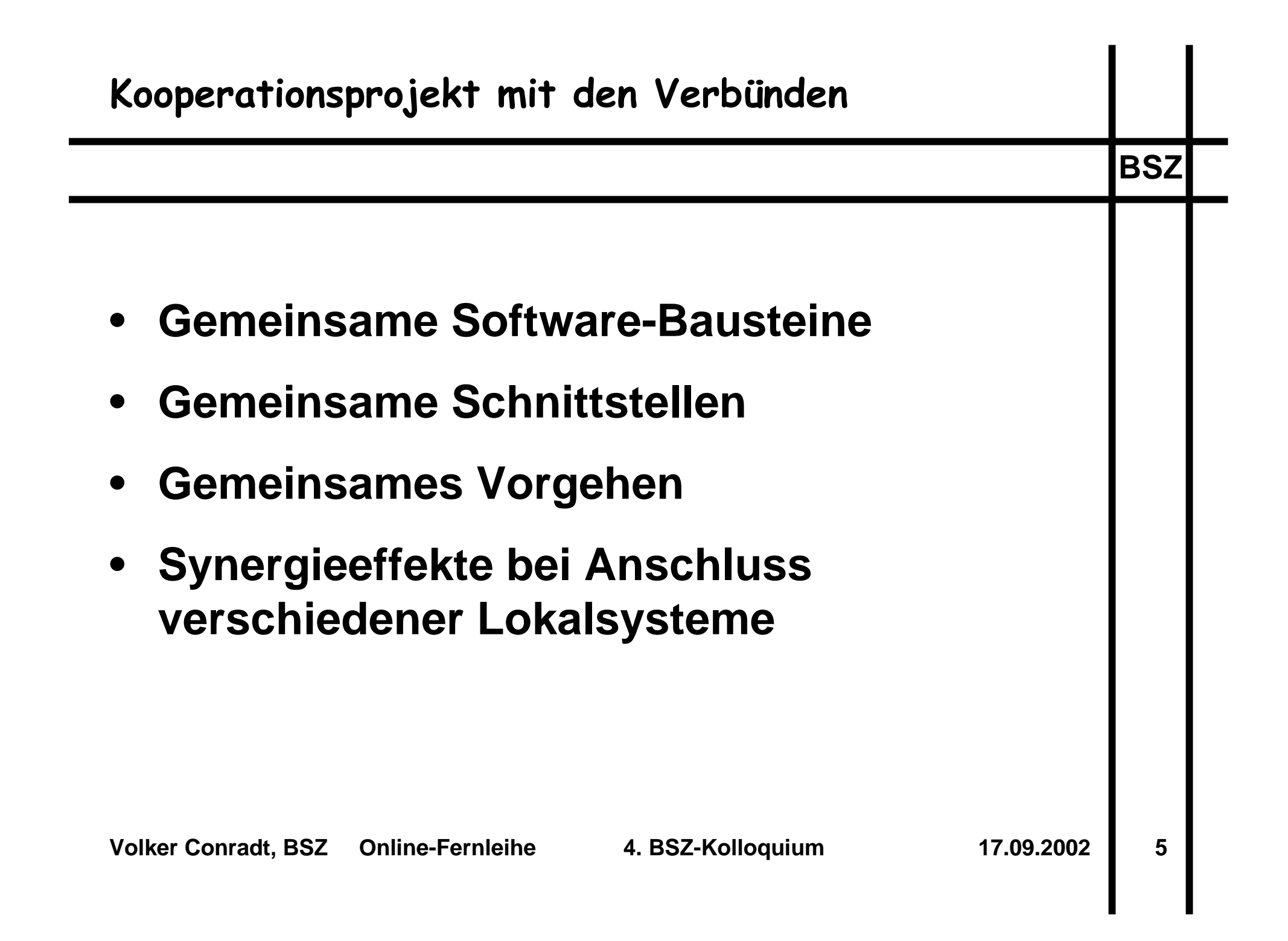

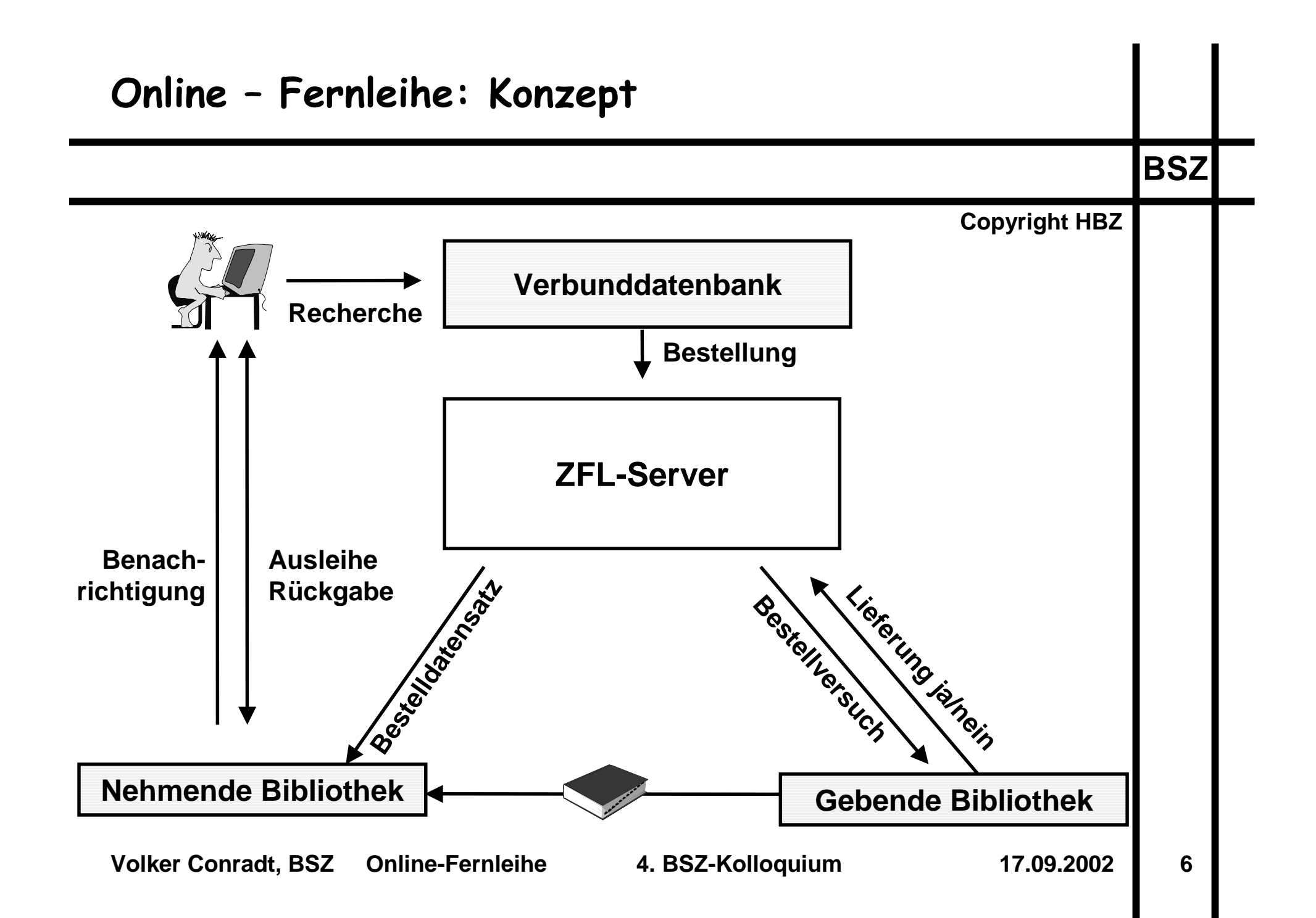

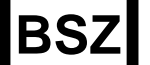

# **Unterst ützung f ür Bibliothekspersonal**

- •**Browsergest ütztes Tool zur Bestellabwicklung**
- $\bullet$  **Integrierte Recherche in Verbundkatalogen zu Signierzwecken**
- $\bullet$ **Übermittlung der Bestellung per Email Ausdruck als Roter Leihschein**

### **Noch nicht integriert**

- •**Bestellung durch den Benutzer (Stufe 2)**
- $\bullet$ **Lokales Ausleihsystem (Stufe 3)**

**17.09.2002**

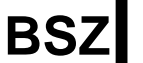

# **Bestellung durch EndnutzerInnen**

- $\bullet$  **Fernleihbestellung aus der Recherche im HORIZON-OPAC der SWB-Verbunddatenbank**
- $\bullet$  **Authentifizierung über Benutzerkonto im Lokalsystem (ReDI-Technik)**
- •**Optional: TAN-Verwaltung**
- •**Personal der nehmenden Bibliothek entlastet**

## **Integration der lokalen Ausleihsysteme**

## **Nehmende Bibliothek (PFL-Bestellung)**

- •**Verbuchung auf Benutzerkonto**
- •**Anlegen eines Exemplars**
- •**Ausleihe über Lokalsystem**

#### **Gebende Bibliothek (AFL-Bestellung)**

•**Automatische Bestellung / Reservierung**

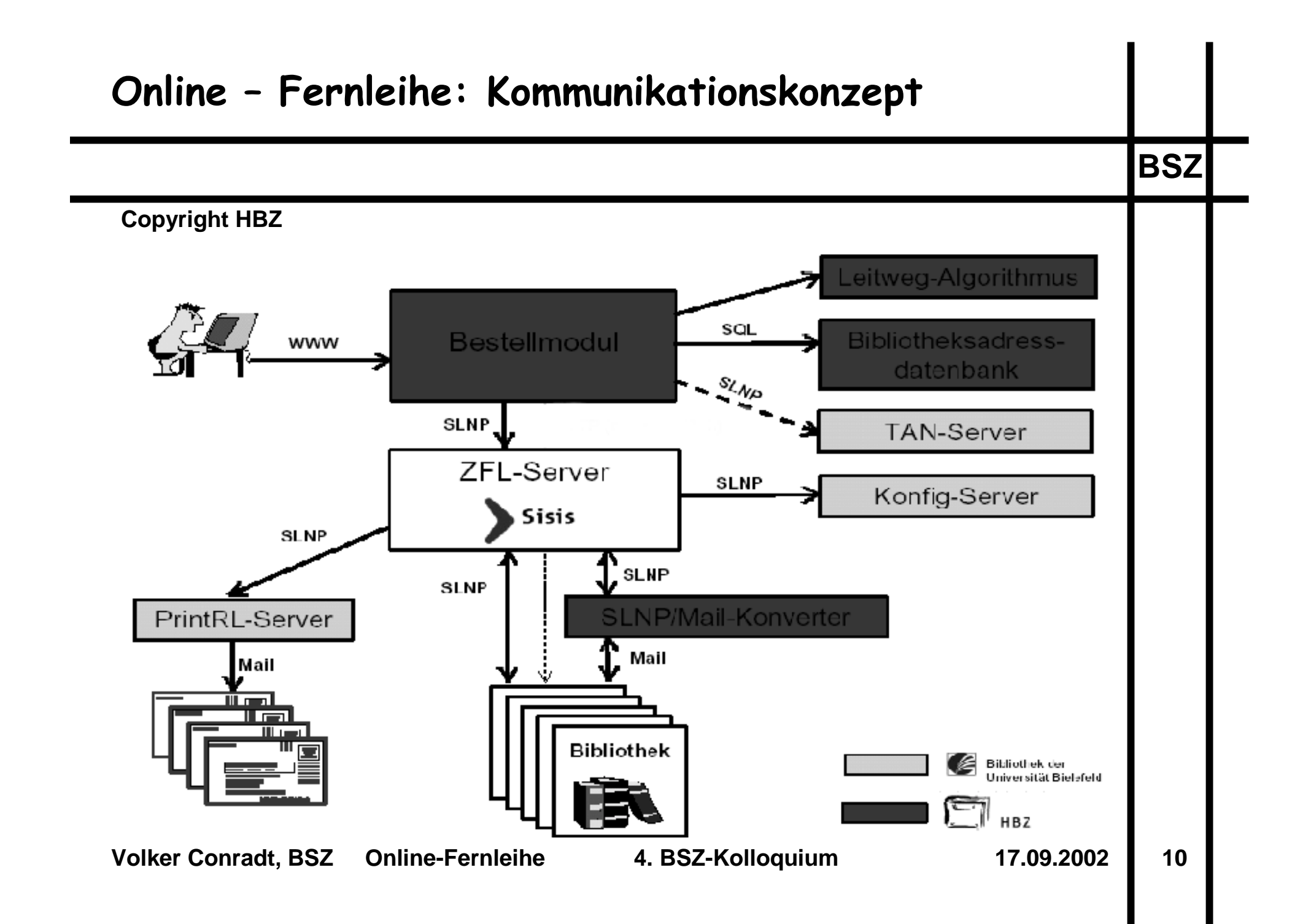

## **Konzept**

- •**Recherche im eigenen Verbund**
- $\bullet$  **Bei negativem Ergebnis: Recherche in den fremden Verbünden**
- $\bullet$ **Bestell übermittlung an das fremde Verbundsystem**
- •**Übermittlung der Bestellung im ILL-Mailformat (Subito)**

**17.09.2002**

**BSZ**

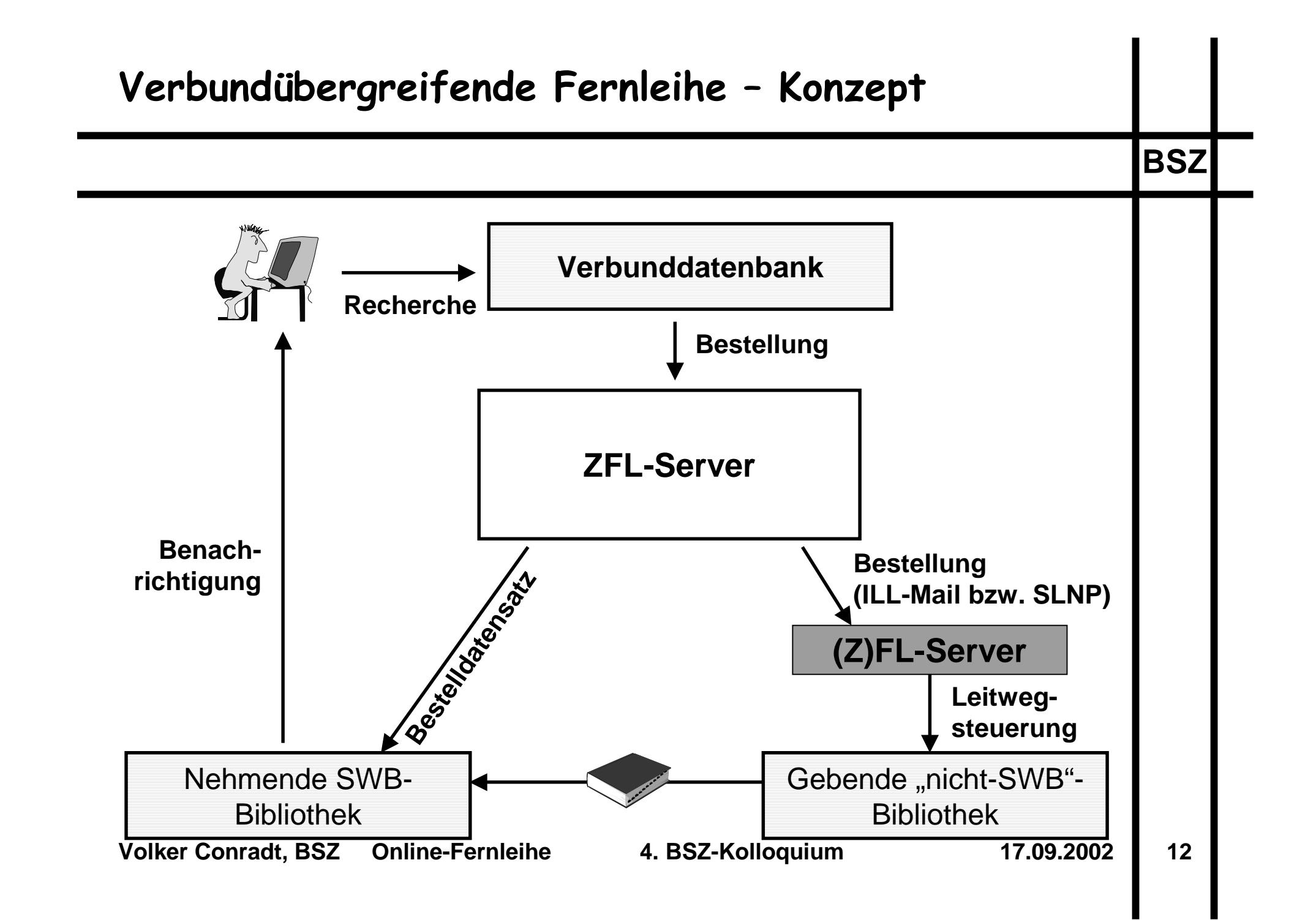

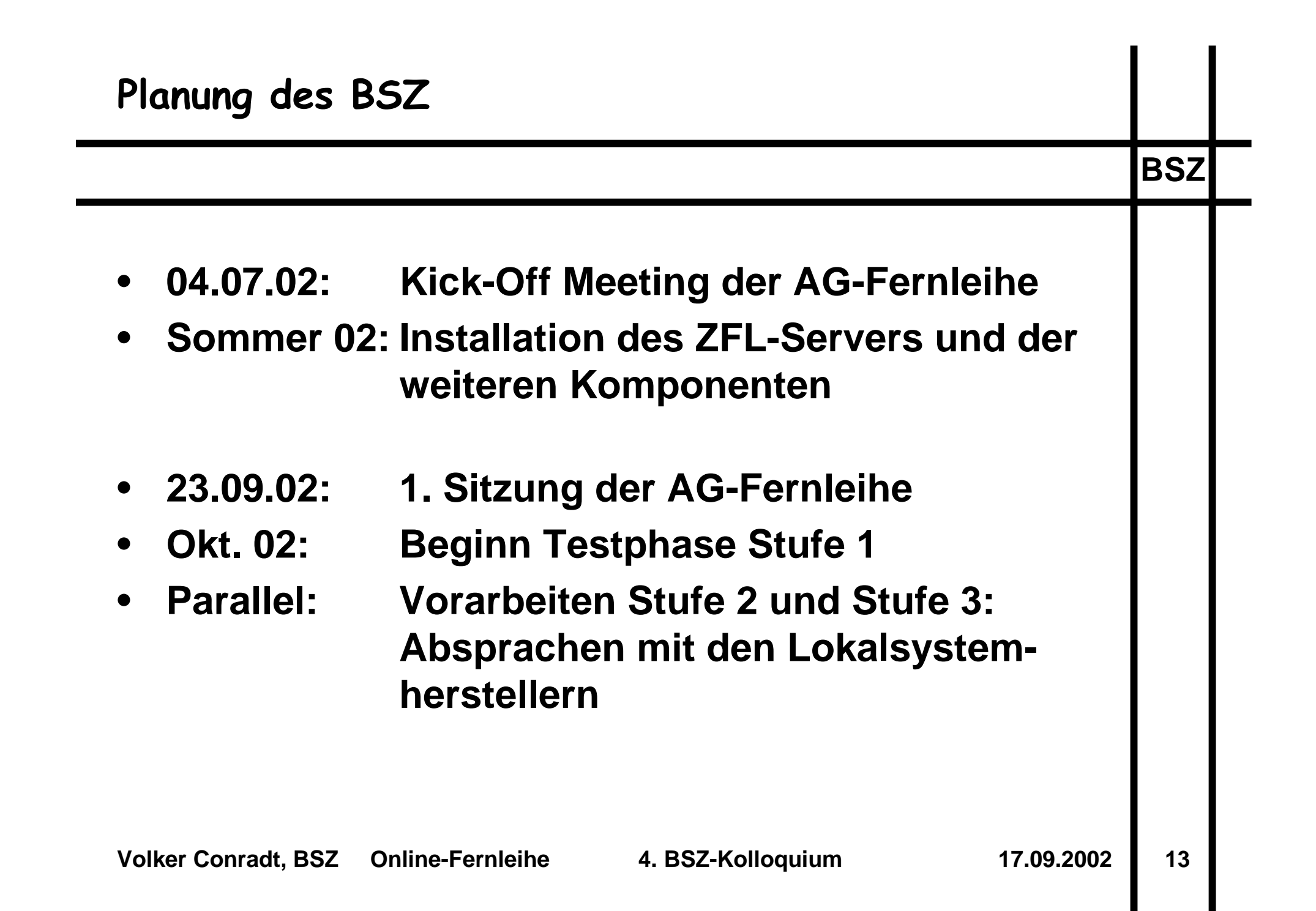

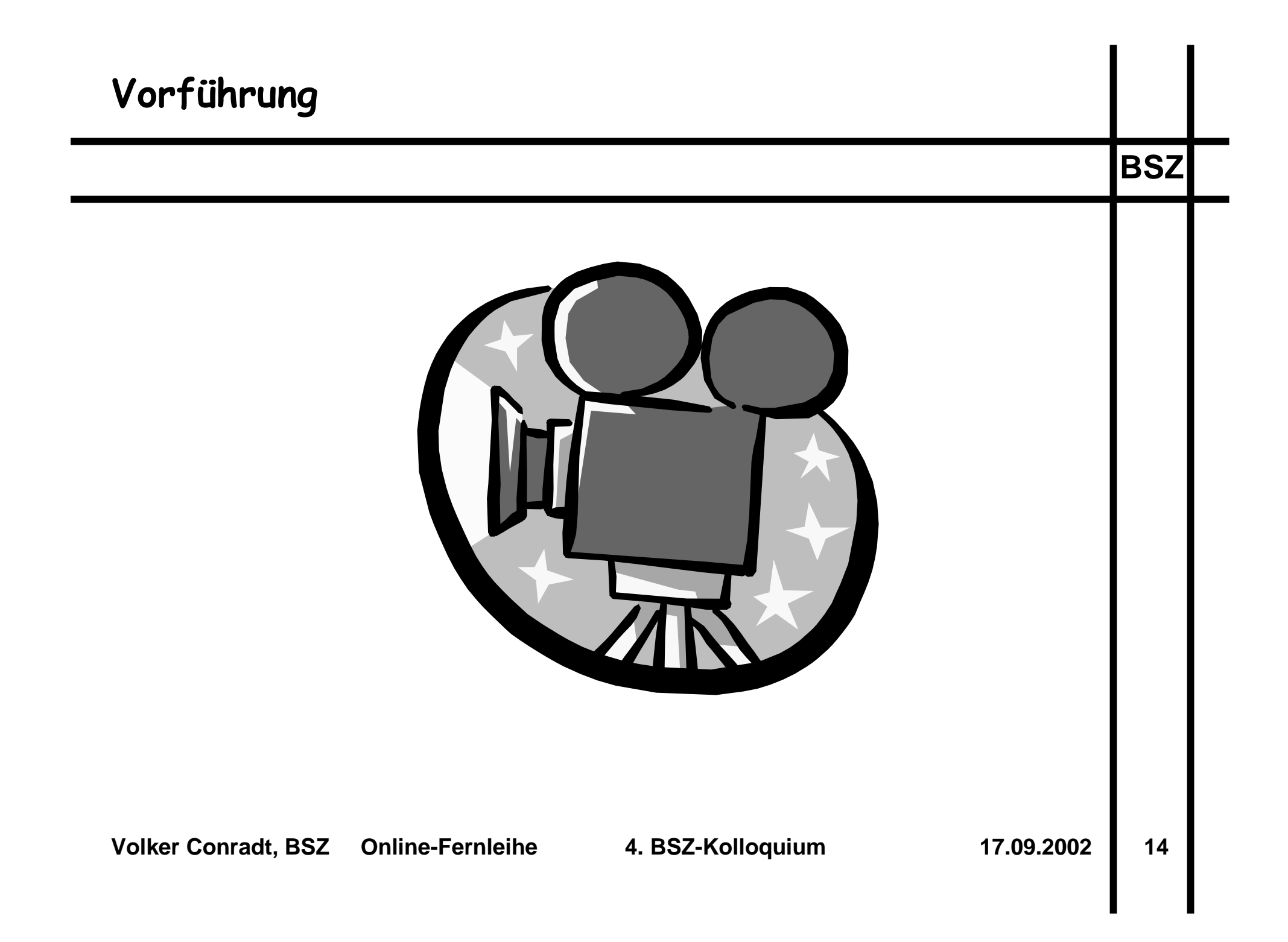

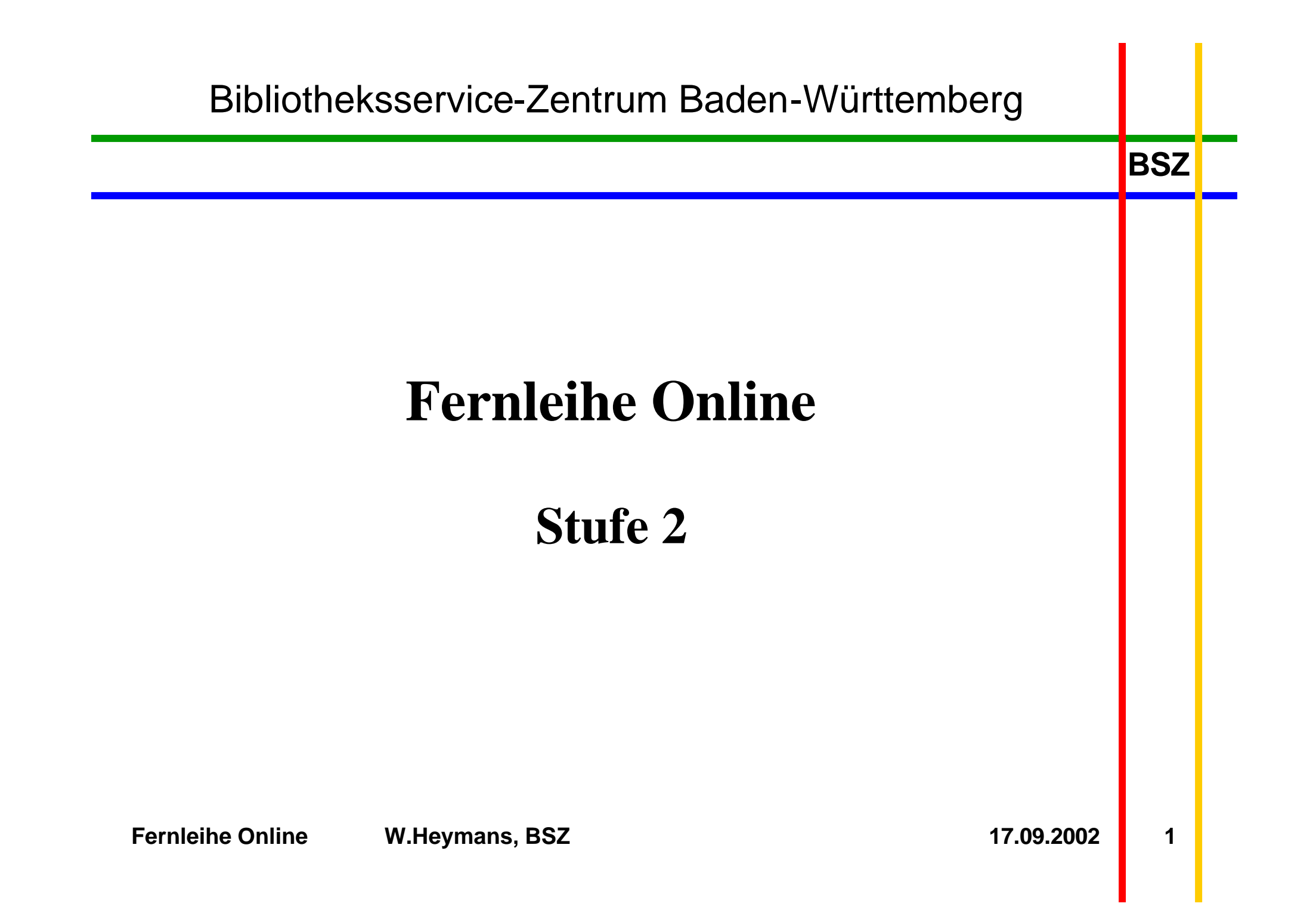

### Stufe 2

#### **Bestellung durch EndnutzerInnen**

- $\checkmark$  Fernleihbestellung aus HORIZON-OPAC der Verbunddatenbank
- ¸ Authentifizierung über Benutzerkonto im Lokalsystem (ReDI-Technik)
- Optional: TAN-Verwaltung

**BSZ**

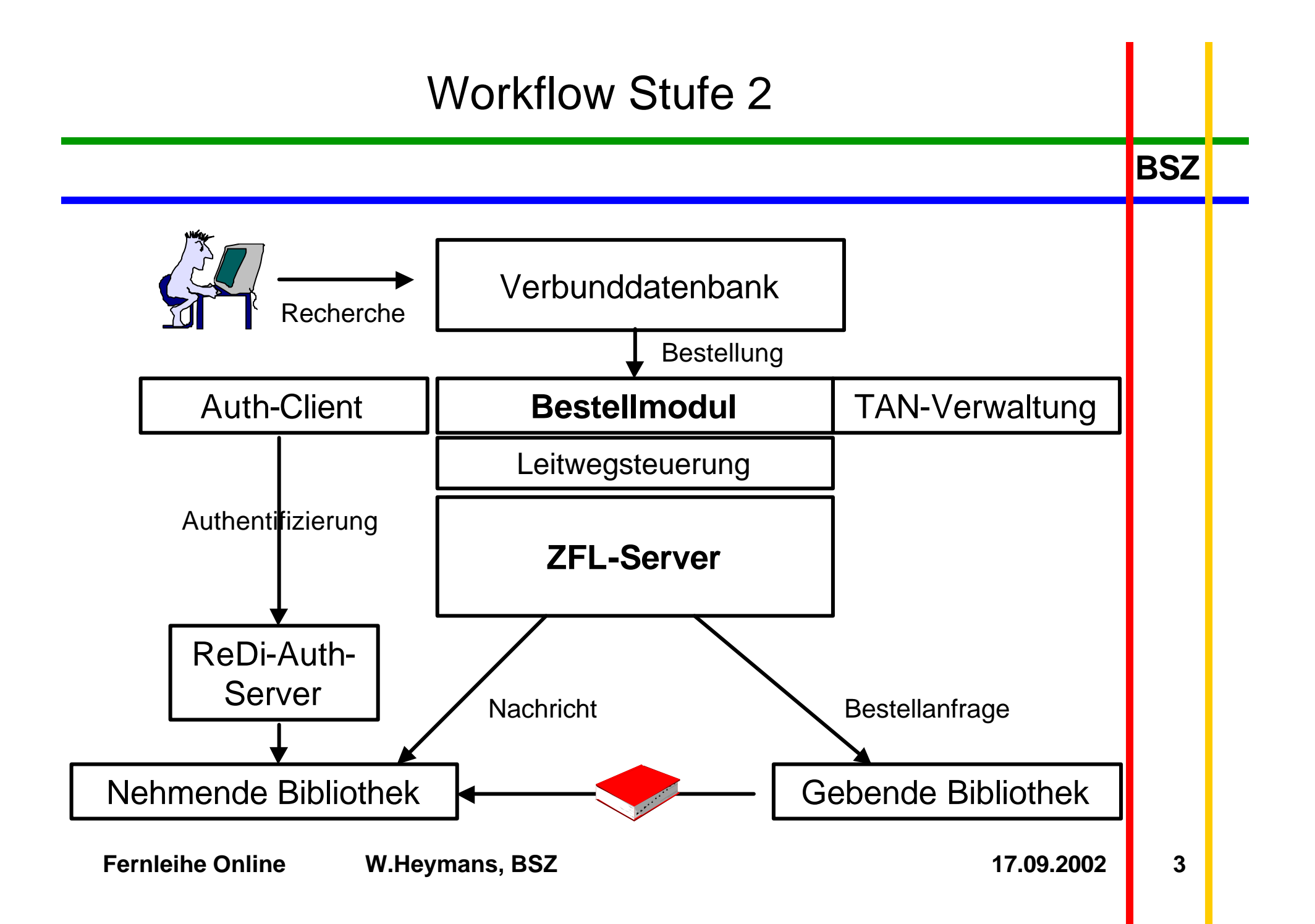

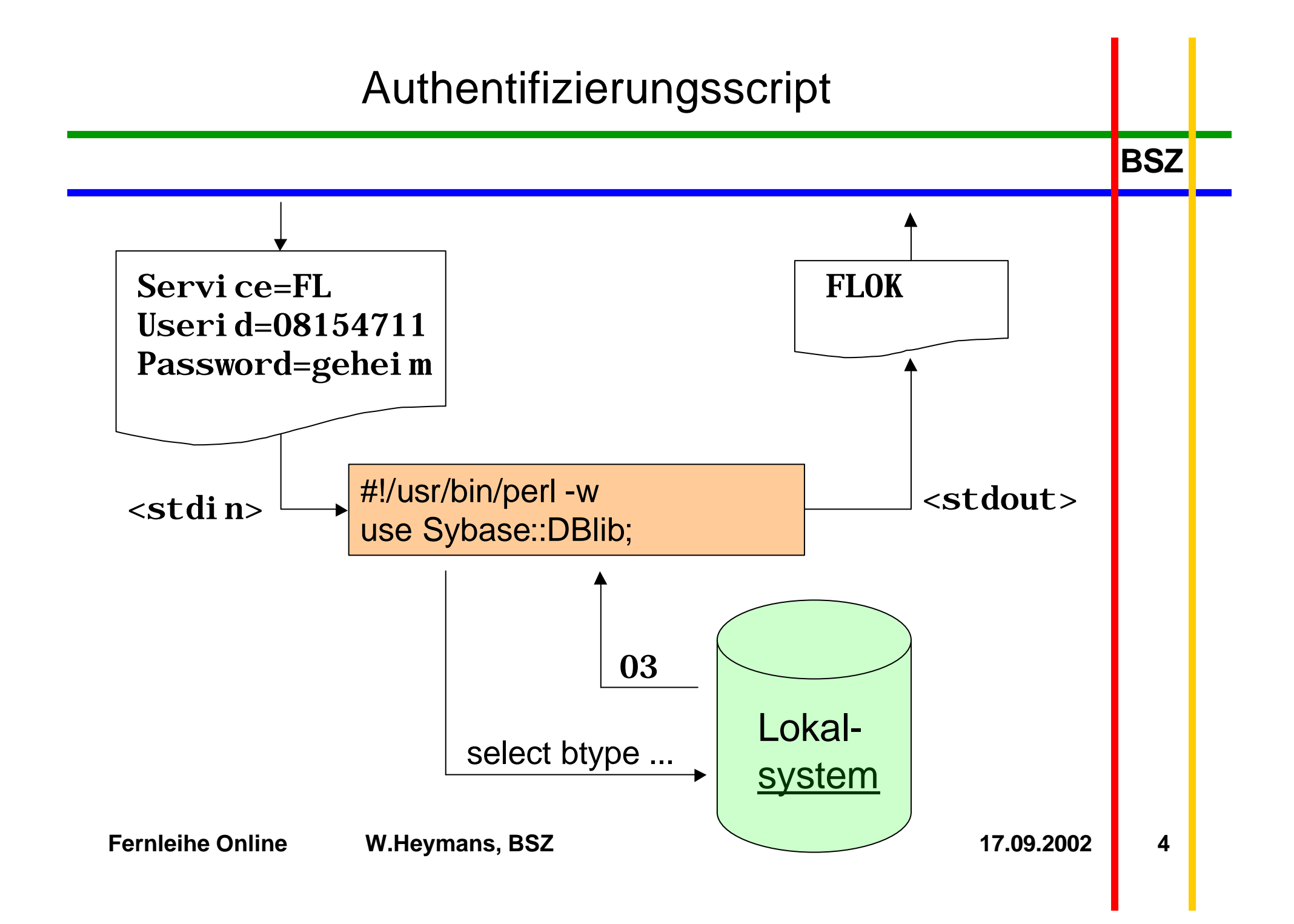

## Stufe 2

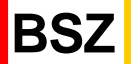

### **Authentifizierung am lokalen Ausleihsystem**

- $\sqrt{\phantom{a}}$  ReDi-Technik
- ¸ Web-Client: Perl-Modul
	- Eingabeformular
	- Konfigurationsmodul (zentral gepflegt)
- $\checkmark$  Servermodul
	- JAVA-Server-Prozess (einheitlich)
	- Authentifizierungsscript (**pro Lokalsystem**)

### Ausblick: Stufe 3

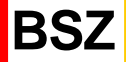

#### **Integration der lokalen Ausleihsysteme**

#### Nehmende Bibliothek

- Verbuchung auf Benutzerkonto
- Anlegen eines Exemplars
- Ausleihe über Lokalsystem

#### Gebende Bibliothek

• Automatische Bestellung / Reservierung

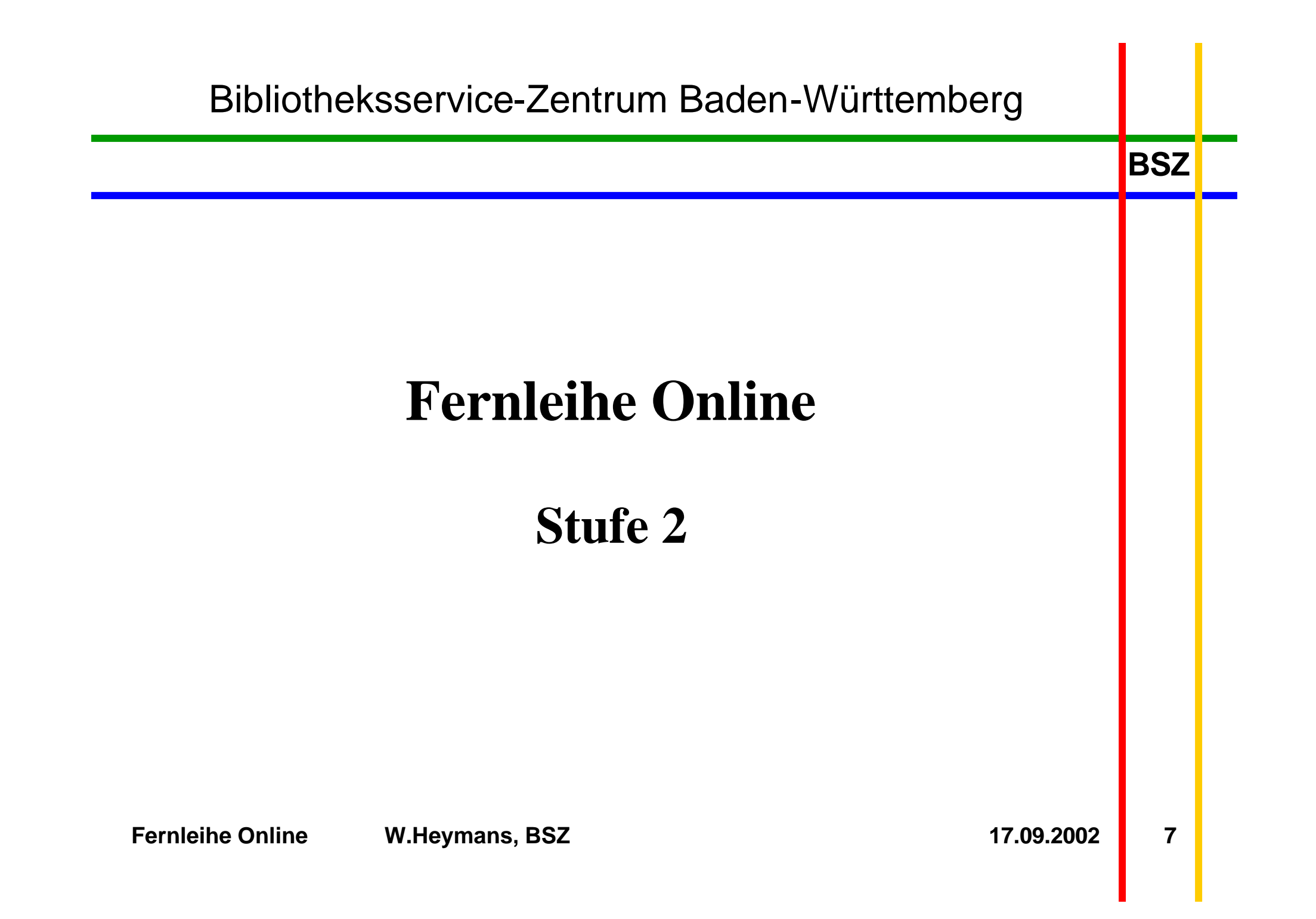